# **Google Drive**

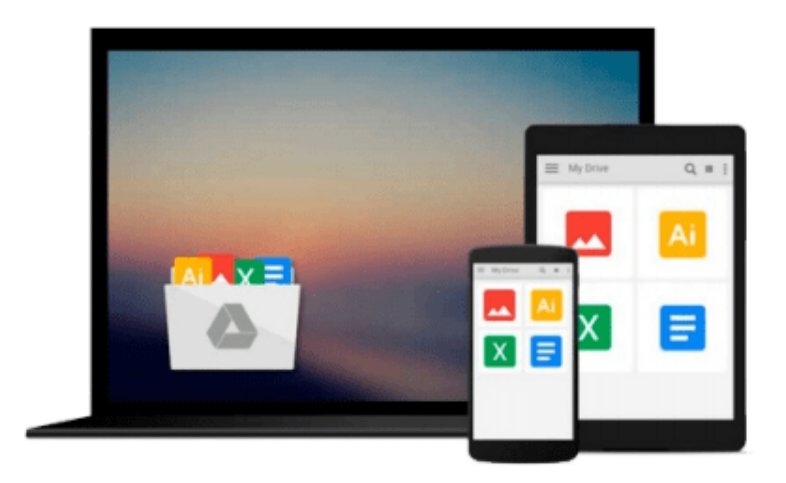

 $\equiv$ 

# **Salesforce.com For Dummies**

*Tom Wong, Liz Kao*

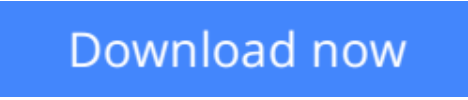

[Click here](http://toolbook.site/go/read.php?id=0470318120) if your download doesn"t start automatically

# **Salesforce.com For Dummies**

Tom Wong, Liz Kao

### **Salesforce.com For Dummies** Tom Wong, Liz Kao

Ready to start solving business challenges with CRM (Customer Relationship Management) software? Interested in the latest enhancements and updates to Salesforce.com? Salesforce.com For Dummies, 3rd Edition, has just what you need! Salesforce.com is like an assistant for your sales, customer service, and marketing efforts - one that never takes a day off and never asks for a raise. Because it's an Internet service, you sign up and log in through a browser, and it's immediately available. Salesforce.com For Dummies, 3rd Edition shows you how to choose the right edition of Salesforce.com, and then how to use it to: \* Prospect, manage accounts, develop contacts, and calculate forecasts \* Manage your customers and your teams, and close more business \* Analyze, migrate, and maintain your data \* Track and resolve customer service issues \* Generate and pursue more sales leads and boost your revenue \* Use Salesforce with Google AdWords and manage your Internet marketing \* Integrate Salesforce.com with ERP applications for greater value \* Make sales data available to sales reps, managers, and executives \* Follow the sales process from lead to close and see how to maximize your productivity You already know how competitive business is today, so there's no time to lose! Salesforce.com For Dummies, 3rd Edition gets you going with this all-important CRM technology right away. Note: CD-ROM/DVD and other supplementary materials are not included as part of eBook file.

**L** [Download](http://toolbook.site/go/read.php?id=0470318120) [Salesforce.com For Dummies ...pdf](http://toolbook.site/go/read.php?id=0470318120)

**[Read Online](http://toolbook.site/go/read.php?id=0470318120)** [Salesforce.com For Dummies ...pdf](http://toolbook.site/go/read.php?id=0470318120)

### **From reader reviews:**

#### **Amanda Dell:**

What do you concentrate on book? It is just for students since they're still students or the idea for all people in the world, the particular best subject for that? Simply you can be answered for that question above. Every person has different personality and hobby per other. Don't to be obligated someone or something that they don't would like do that. You must know how great and also important the book Salesforce.com For Dummies. All type of book could you see on many methods. You can look for the internet methods or other social media.

#### **Gabrielle Ponds:**

Your reading 6th sense will not betray you, why because this Salesforce.com For Dummies publication written by well-known writer we are excited for well how to make book which might be understand by anyone who else read the book. Written with good manner for you, still dripping wet every ideas and producing skill only for eliminate your personal hunger then you still skepticism Salesforce.com For Dummies as good book not merely by the cover but also by the content. This is one publication that can break don't ascertain book by its cover, so do you still needing an additional sixth sense to pick this specific!? Oh come on your looking at sixth sense already told you so why you have to listening to yet another sixth sense.

#### **James Bassler:**

You may get this Salesforce.com For Dummies by visit the bookstore or Mall. Merely viewing or reviewing it could possibly to be your solve issue if you get difficulties to your knowledge. Kinds of this e-book are various. Not only by means of written or printed but additionally can you enjoy this book by e-book. In the modern era such as now, you just looking because of your mobile phone and searching what your problem. Right now, choose your personal ways to get more information about your e-book. It is most important to arrange yourself to make your knowledge are still update. Let's try to choose appropriate ways for you.

### **Jeffrey Ramsey:**

As a college student exactly feel bored in order to reading. If their teacher questioned them to go to the library as well as to make summary for some guide, they are complained. Just very little students that has reading's internal or real their passion. They just do what the educator want, like asked to the library. They go to at this time there but nothing reading critically. Any students feel that looking at is not important, boring and also can't see colorful pictures on there. Yeah, it is to get complicated. Book is very important for you personally. As we know that on this time, many ways to get whatever we wish. Likewise word says, many ways to reach Chinese's country. Therefore , this Salesforce.com For Dummies can make you truly feel more interested to read.

**Download and Read Online Salesforce.com For Dummies Tom Wong, Liz Kao #V6JWKQ80TAC**

# **Read Salesforce.com For Dummies by Tom Wong, Liz Kao for online ebook**

Salesforce.com For Dummies by Tom Wong, Liz Kao Free PDF d0wnl0ad, audio books, books to read, good books to read, cheap books, good books, online books, books online, book reviews epub, read books online, books to read online, online library, greatbooks to read, PDF best books to read, top books to read Salesforce.com For Dummies by Tom Wong, Liz Kao books to read online.

# **Online Salesforce.com For Dummies by Tom Wong, Liz Kao ebook PDF download**

## **Salesforce.com For Dummies by Tom Wong, Liz Kao Doc**

**Salesforce.com For Dummies by Tom Wong, Liz Kao Mobipocket**

**Salesforce.com For Dummies by Tom Wong, Liz Kao EPub**